### Guide pour l'établissement de l'accès aux services bancaires en ligne de la Banque Scotia

### **Étape 1**

**Étape 2**

une session.

Si vous avez une Carte

cliquez sur **Continuer**.

Recueillez quelques renseignements de base.

Voici ce dont vous avez besoin pour établir l'accès à vos comptes dans les services bancaires en ligne :

- Votre numéro de carte de débit de la Banque Scotia. Si vous n'avez pas de carte de débit (Carte Scotia), vous pouvez utiliser votre numéro de votre carte de crédit de la Banque Scotia ou votre numéro de compte de Ligne de crédit, de prêt ou de prêt hypothécaire. Dans le cas d'une petite entreprise, il vous faut un numéro de Carte Scotia.
- Votre code postal. Si vous avez plusieurs adresses, utilisez celui de l'adresse à laquelle vous recevez vos relevés.
- Votre numéro de téléphone résidentiel ou votre numéro de téléphone mobile.
- Votre adresse de courriel.
- Votre date de naissance.
- Le nom de jeune fille de votre mère.

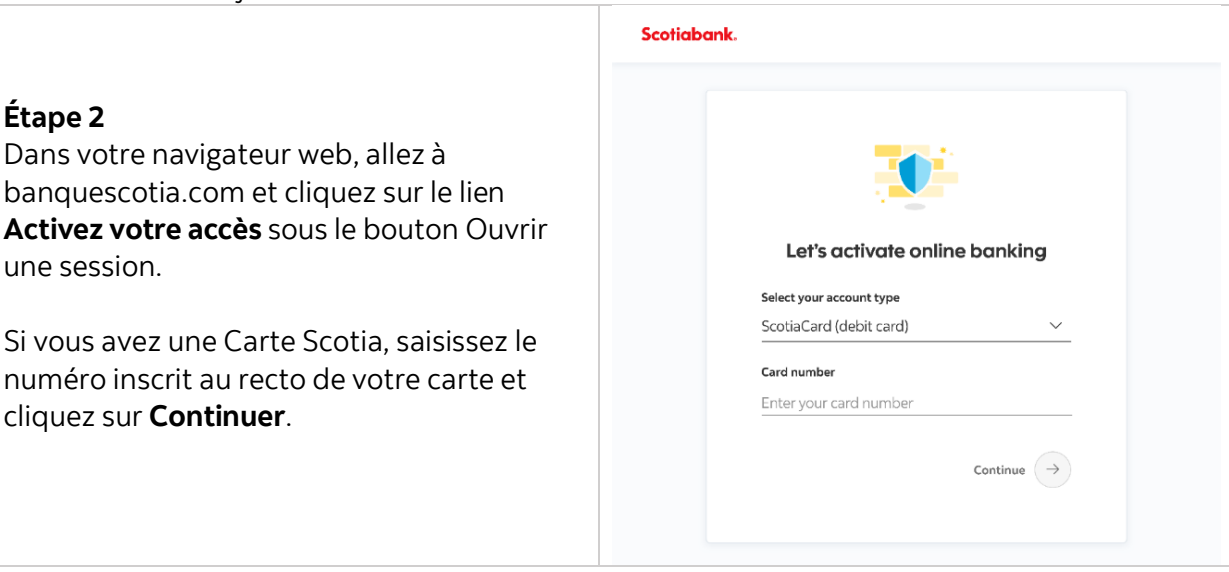

# **Banque Scotia**

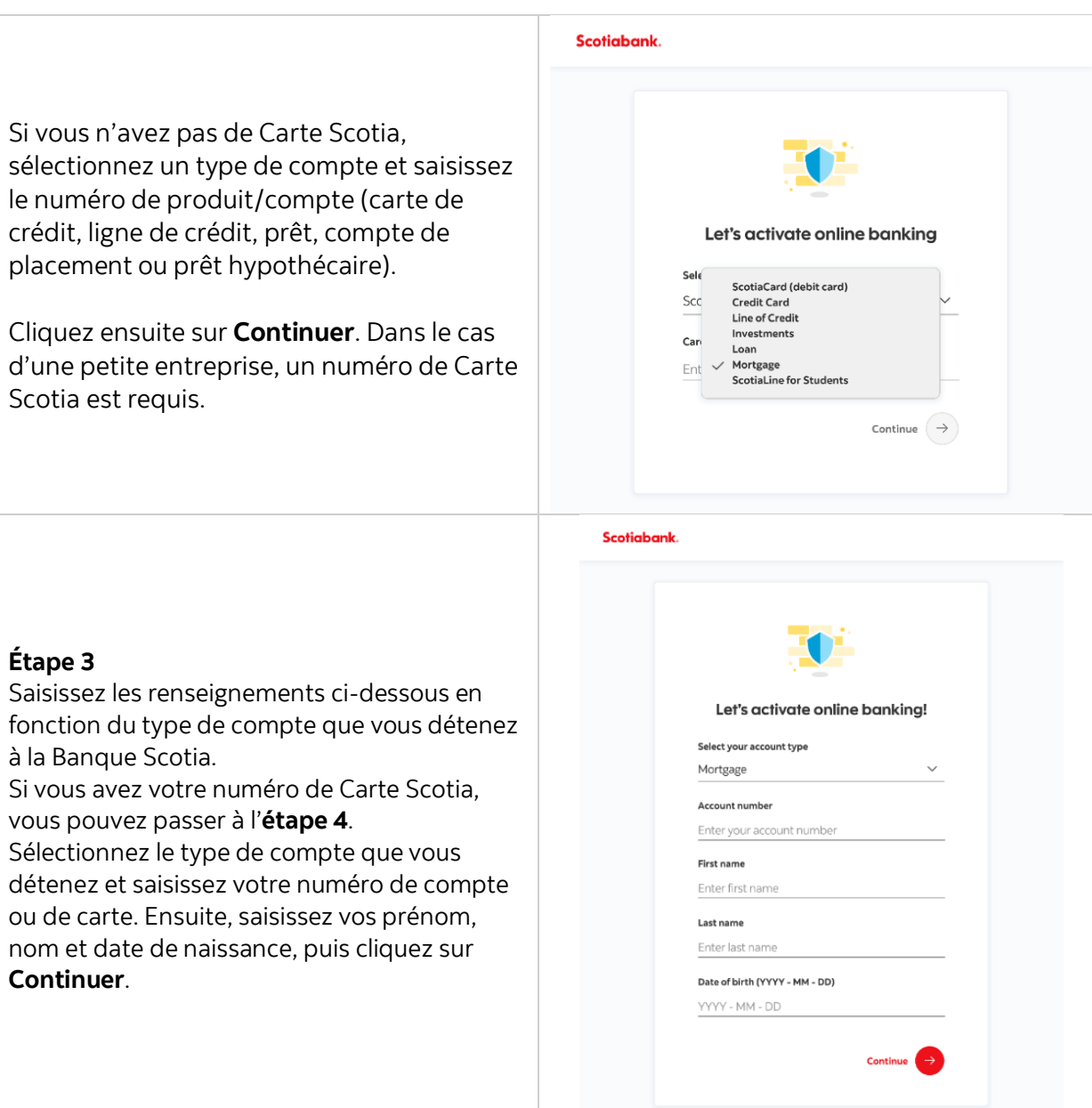

## **Banque Scotia.**

#### **Étape 4**

Créez un nom d'utilisateur facile à mémoriser pour vous. À noter qu'une fois que vous avez créé un nom d'utilisateur, vous ne pouvez plus ouvrir une session au moyen de votre numéro de carte de crédit. Cliquez sur **Continuer**. Créez un mot de passe robuste qui contient un mot ou une phrase que vous êtes le seul à connaître et que vous pouvez mémoriser facilement.

Votre mot de passe devrait contenir une combinaison de chiffres, de lettres majuscules et minuscules, ainsi que des symboles comme un point d'exclamation ou un point d'interrogation.

**Important :** Pour assurer la sécurité de vos renseignements personnels, n'écrivez pas votre mot de passe et ne le divulguez jamais à qui que ce soit.

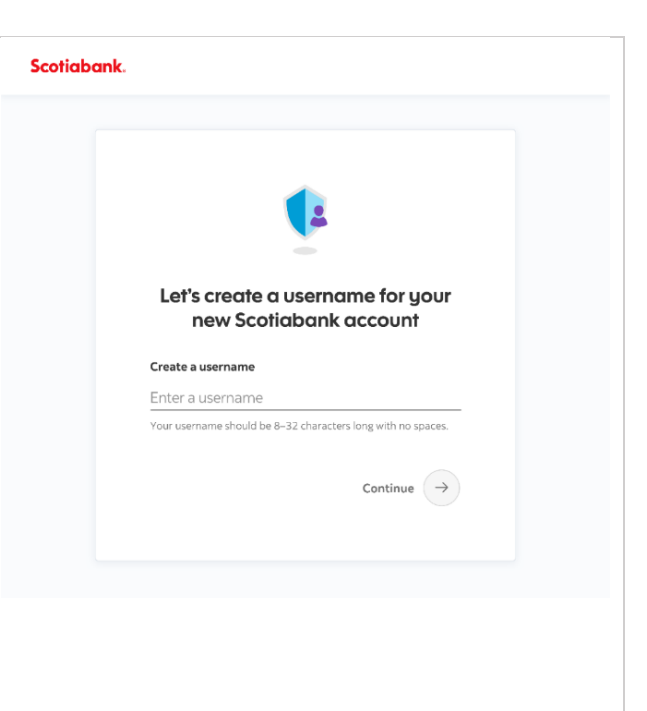

### **Étape 5**

Vous pouvez maintenant commencer à effectuer vos opérations bancaires à partir de votre ordinateur à la maison!

Vous devez cocher la case pour confirmer que vous acceptez les conditions du Contrat d'accès aux services numériques qui stipule vos droits et vos obligations, ainsi que ceux de la Banque Scotia.

Grâce aux services bancaires en ligne, vous pourrez effectuer en toute sécurité un bon nombre de vos opérations bancaires courantes.

Pour accéder à nos guides qui expliquent comment effectuer différentes opérations en ligne, allez à **banquescotia.com/guide**.

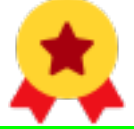

**Voilà, c'est tout!** Vous êtes maintenant un utilisateur des services bancaires en ligne aguerri !